Reading
Support Using
Immersive
Reader

Troy Waller Accessibility Lead, Microsoft Education

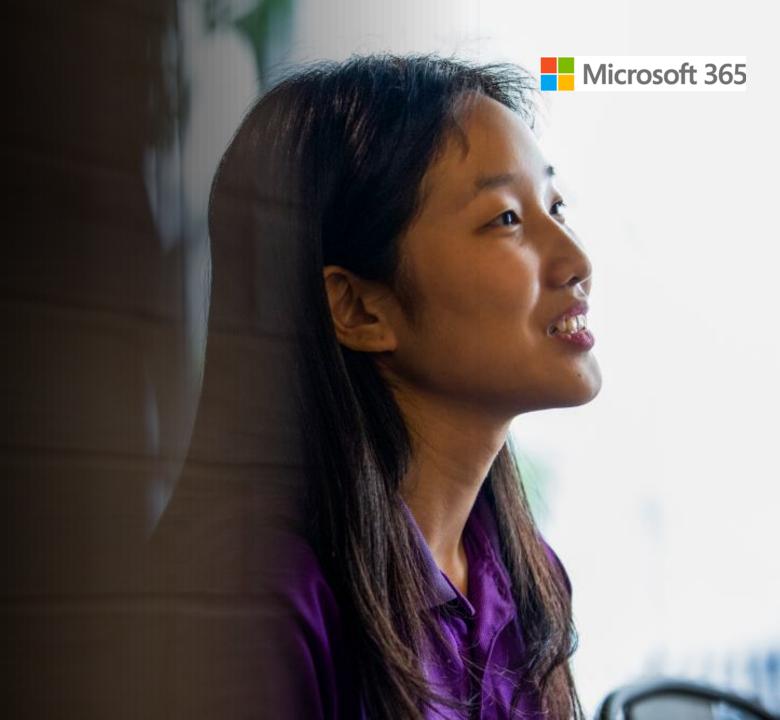

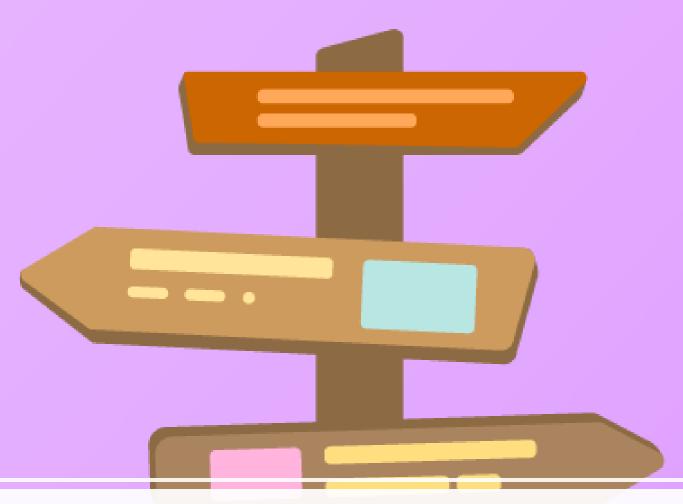

Get the recording: <a href="mailto:aka.ms/TroyYT">aka.ms/TroyYT</a>

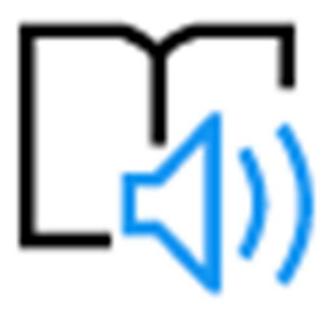

## Webinar Agenda

- The Microsoft Educator Community
- The Inclusive Classroom
- Reading support with Immersive Reader
- Immersive Reader across M365
- Immersive Reader in Minecraft
- Teams, Teams, Teams!
- Next steps
- Q&A

"Our mission is to empower every person and every organisation on the planet to achieve more."

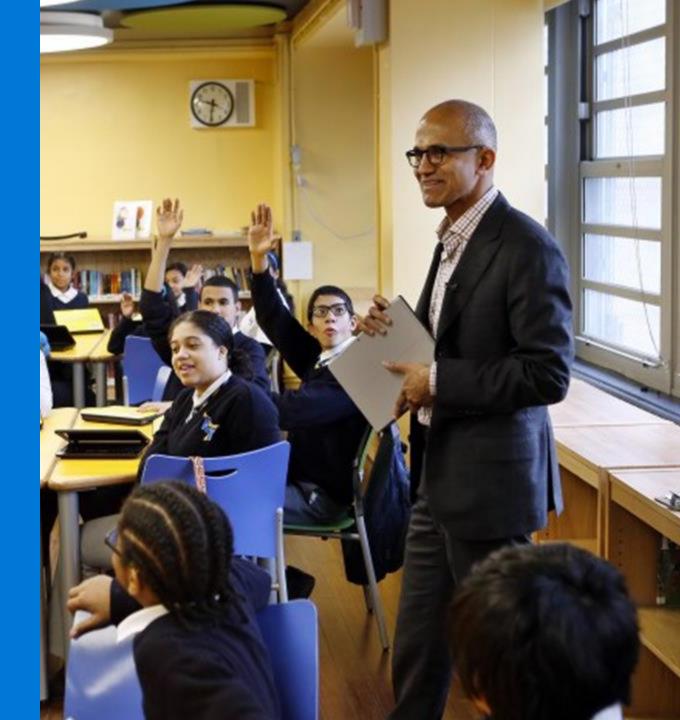

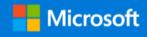

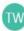

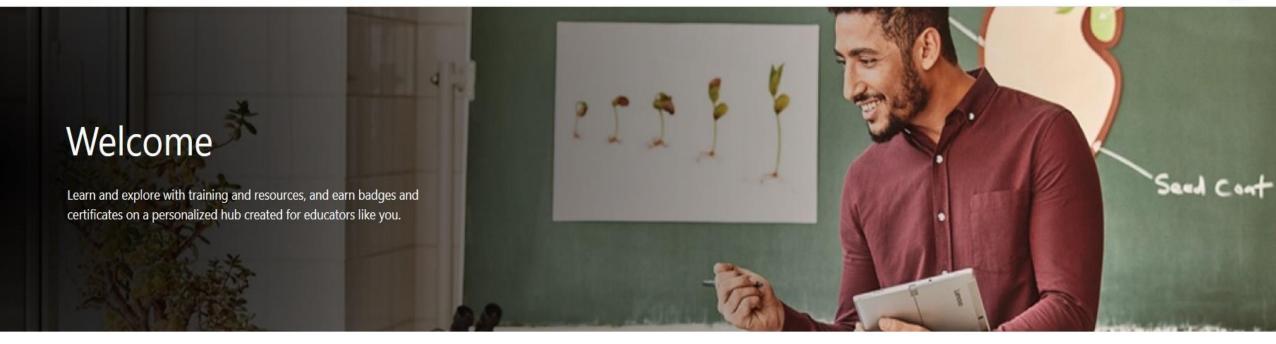

## education.microsoft.com

## Microsoft Educator Centre

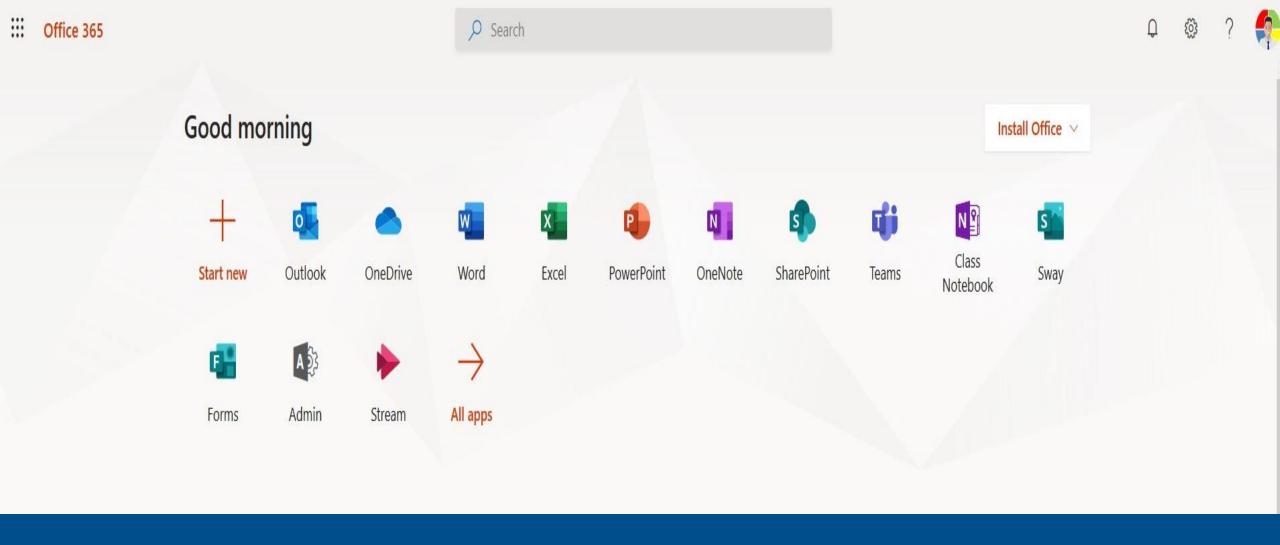

## www.office.com

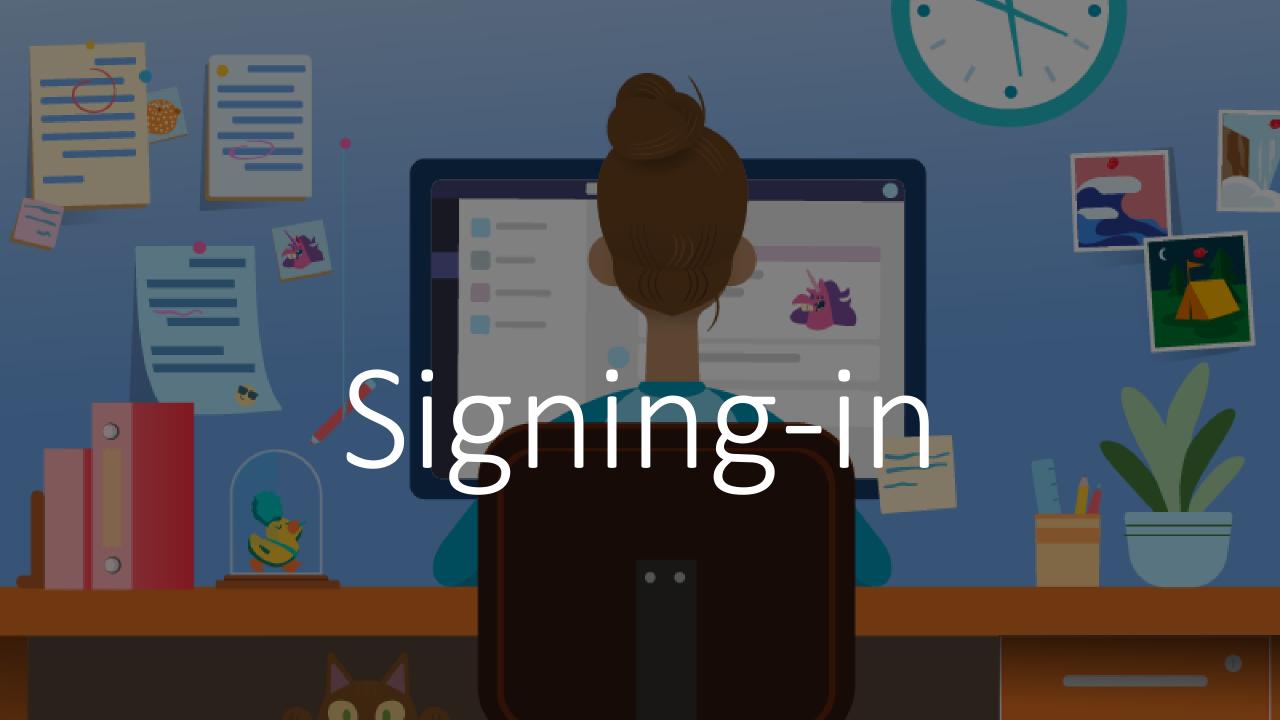

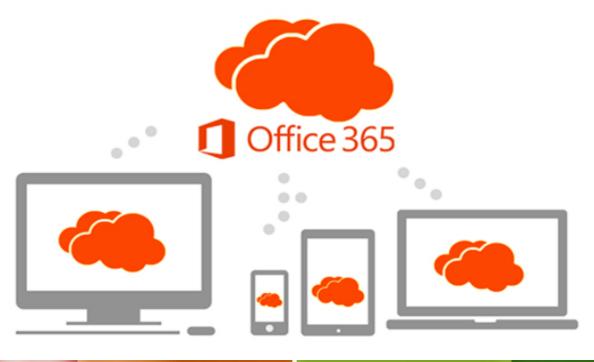

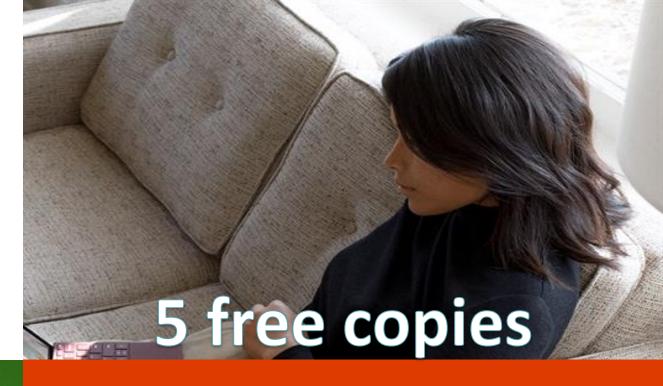

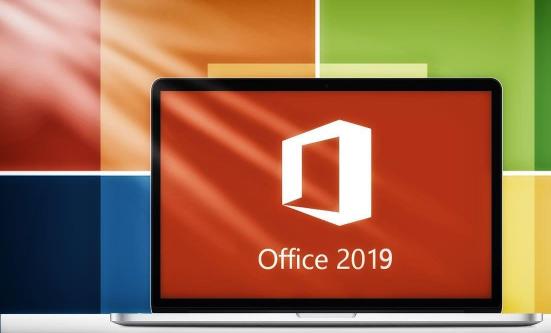

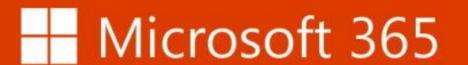

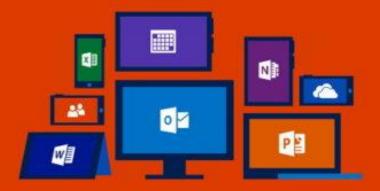

### Building a foundation for success

Inclusive education tools give more students personalised access to their curriculum, optimise educator time, and improve learning outcomes.

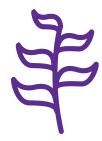

Students increase independence and experience a reduction of stigma

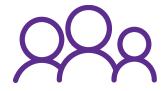

Educators are more empowered to engage every learner

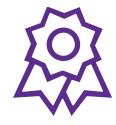

Institutions build reputations as positive places that promote equity and inclusion

## The Inclusive Classroom

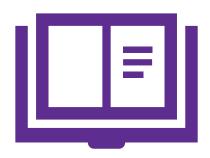

Reading Support

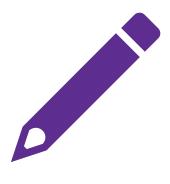

Writing Support

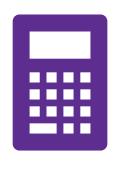

Maths Support

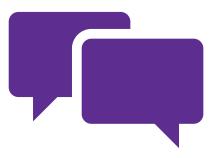

Speaking & Listening

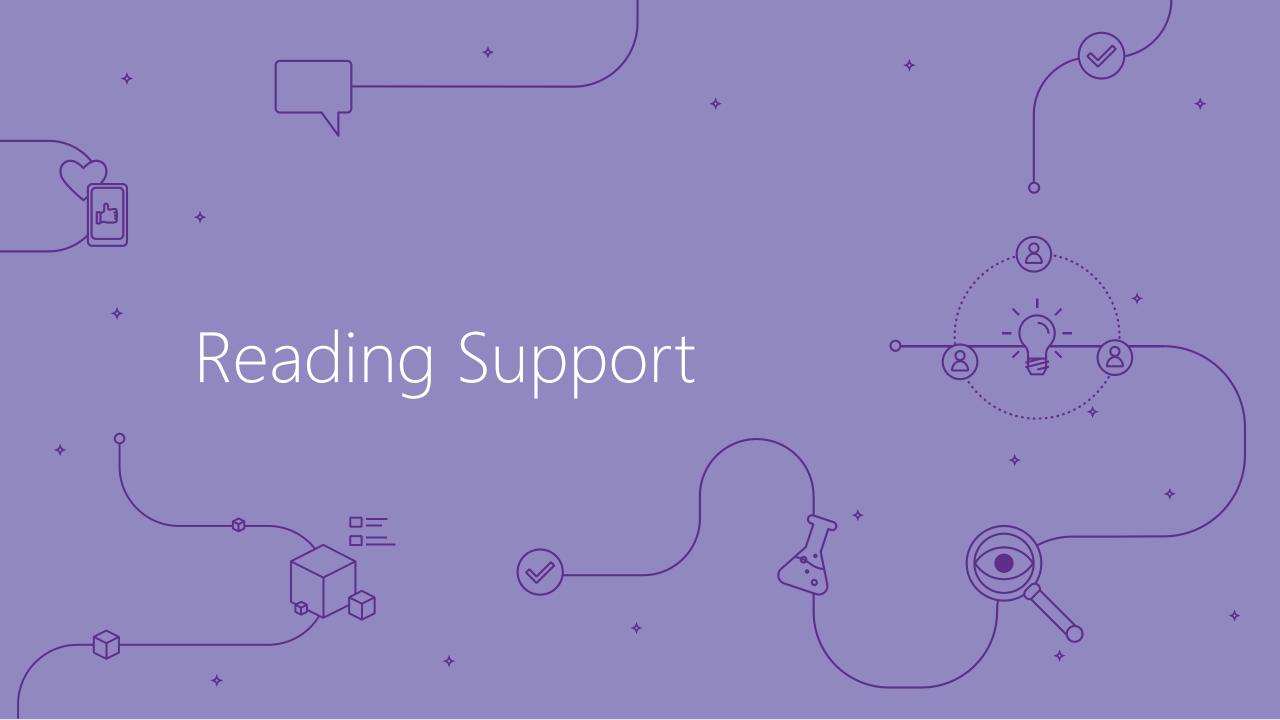

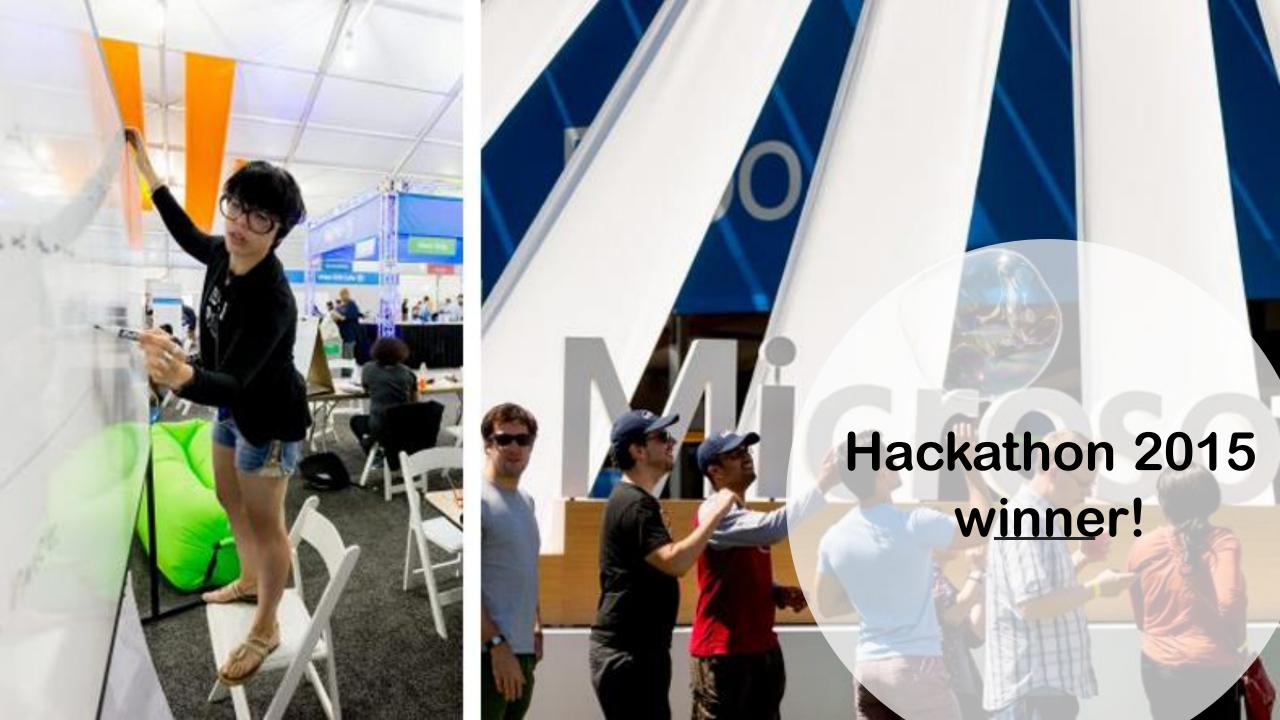

Immersive Reader

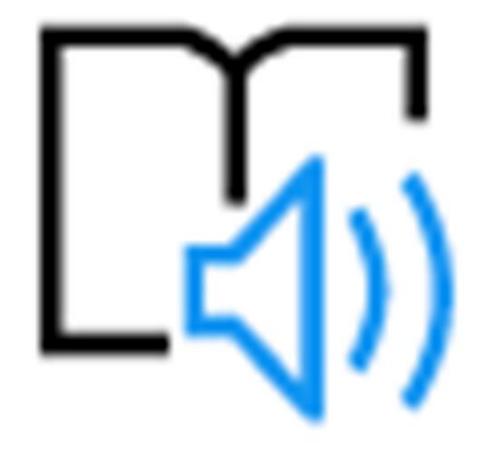

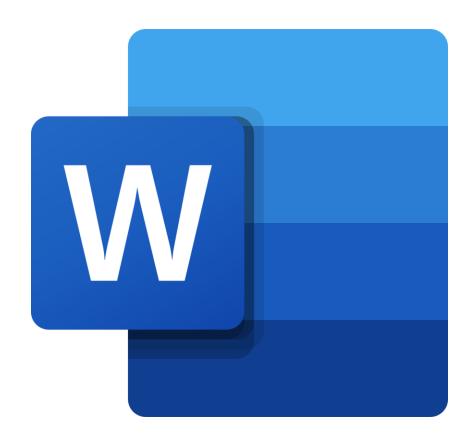

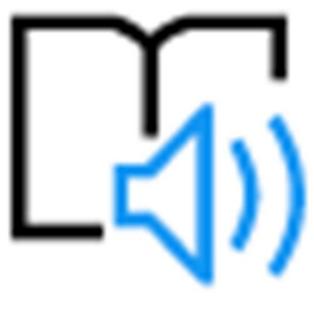

### Its global. English, Chinese, Dutch, Italian, Spanish, Swedish, Thai, etc.

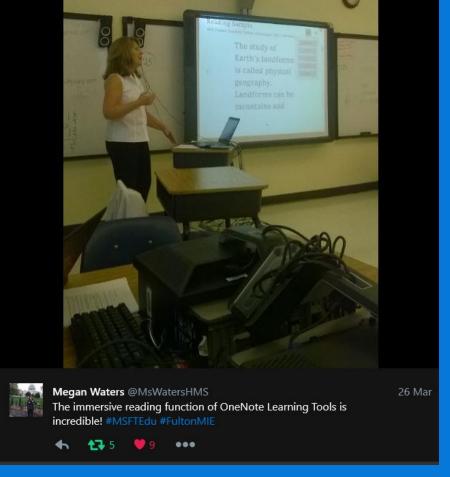

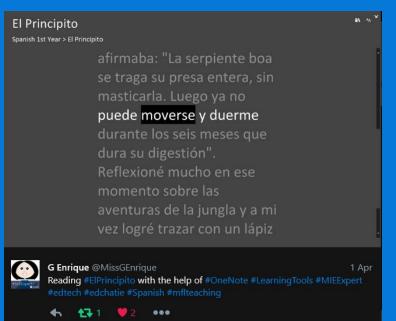

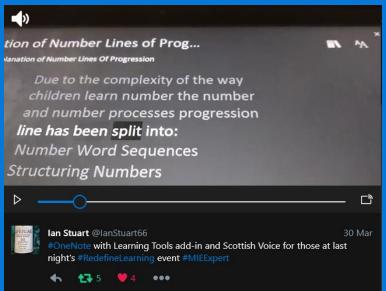

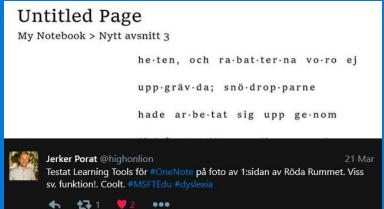

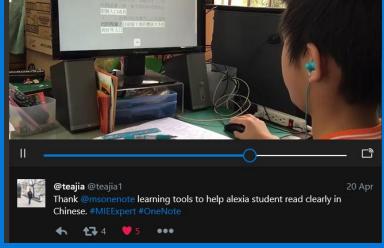

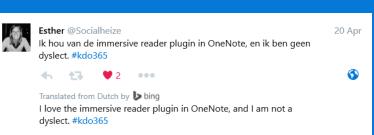

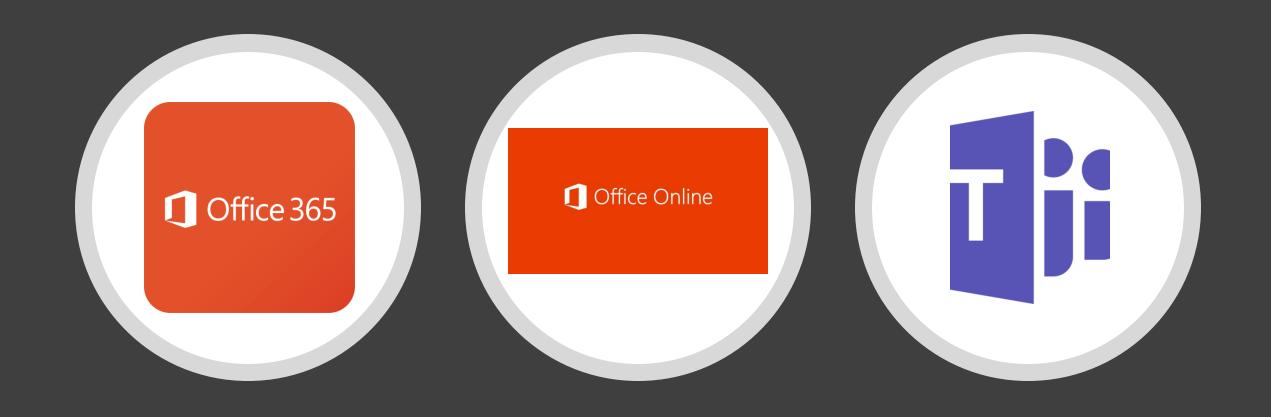

Immersive Reader is available in Office 365, Office Online & Teams

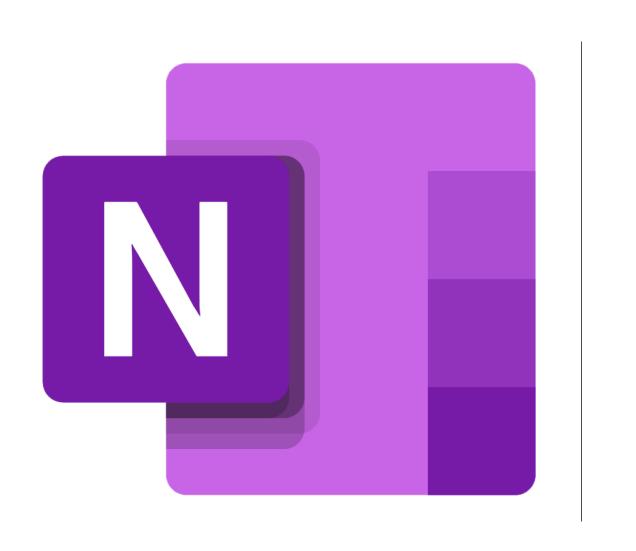

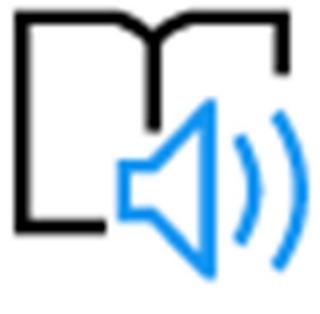

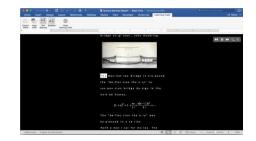

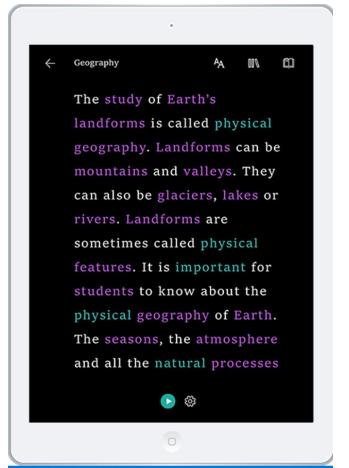

# OneNote for iPad & OneNote for Mac

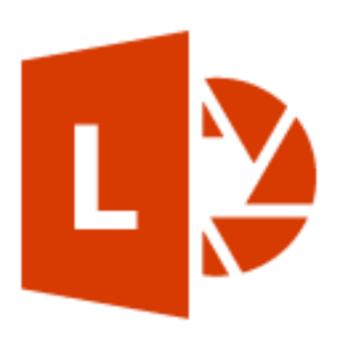

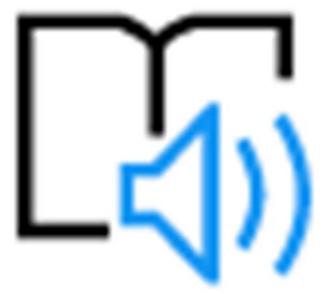

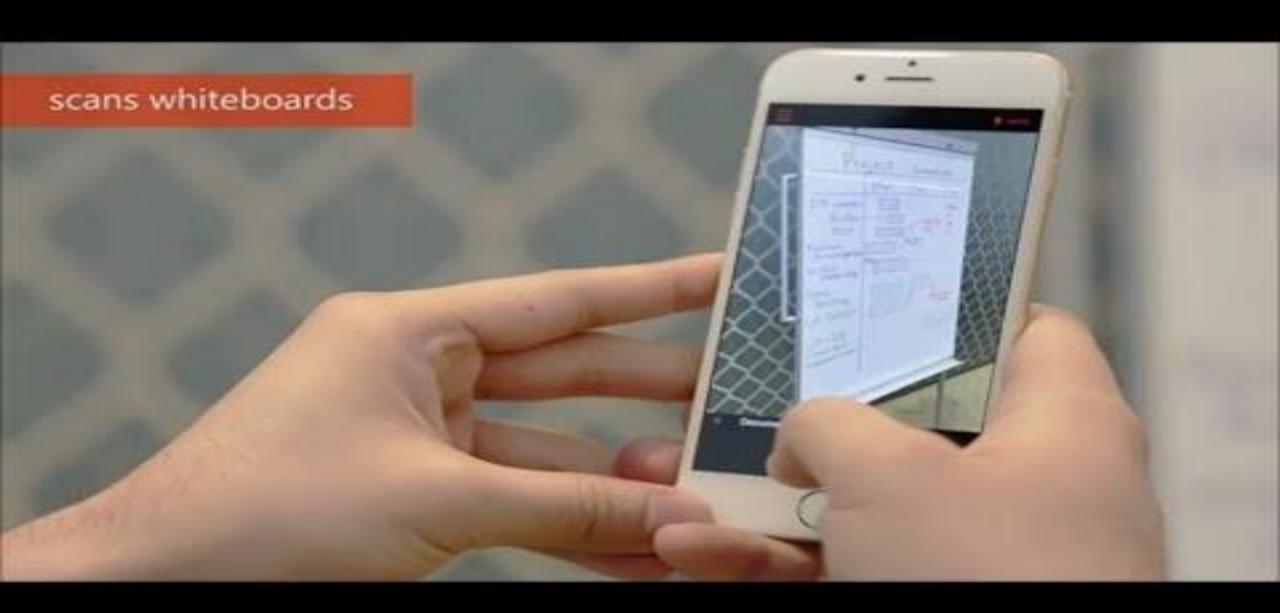

**₹** Back

She

**Emmersive Render** 

=

outl

She'd scour

the pots and

scrape the

pons,

Can dy the

•

C

the

scra

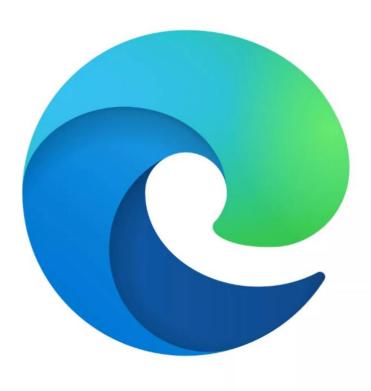

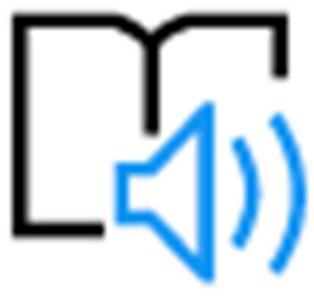

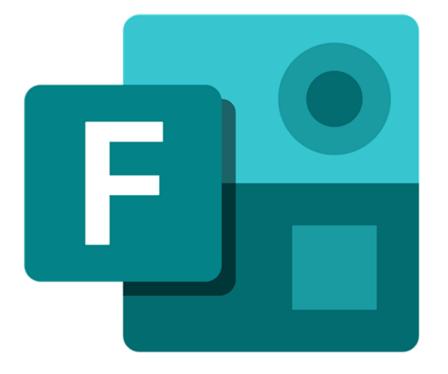

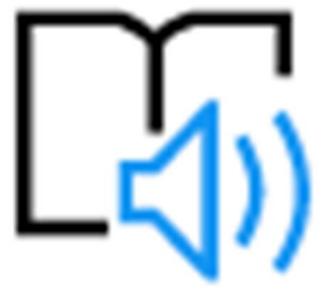

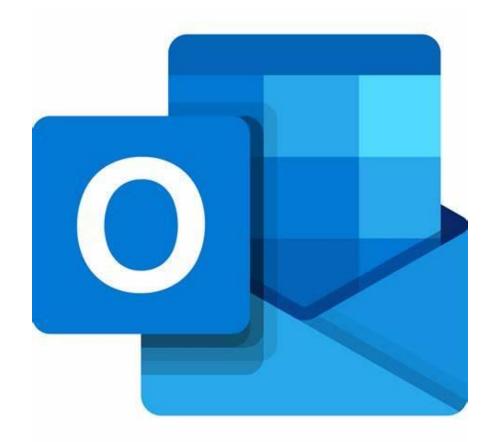

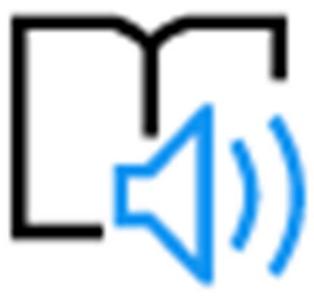

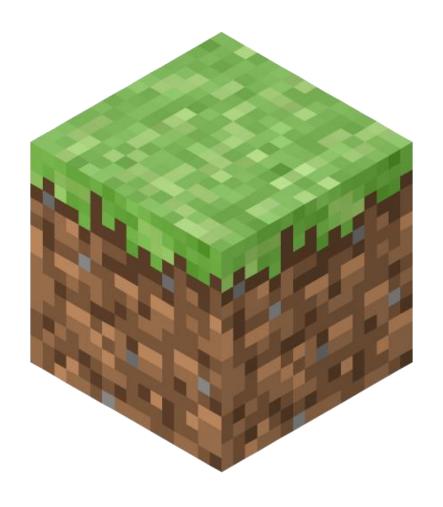

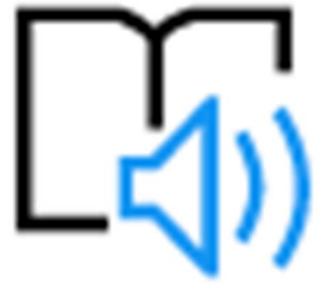

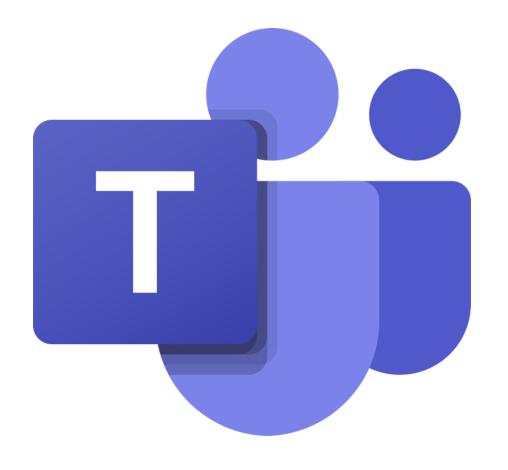

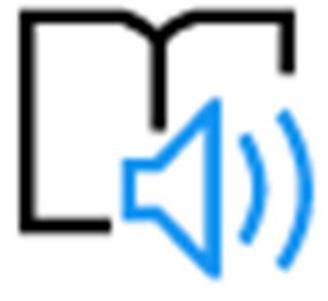

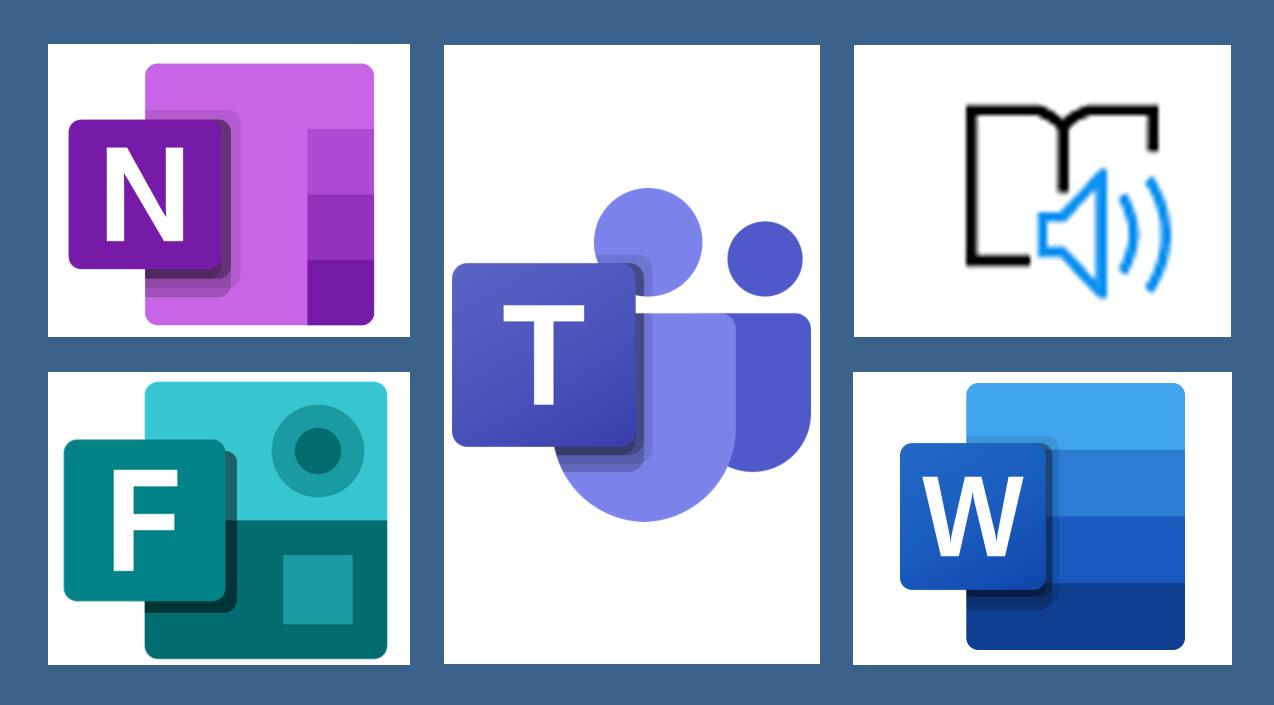

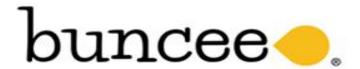

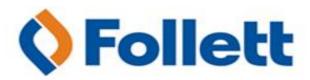

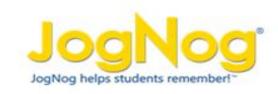

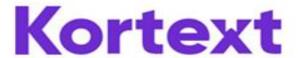

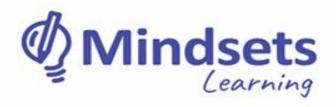

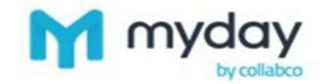

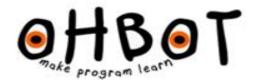

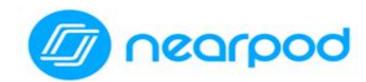

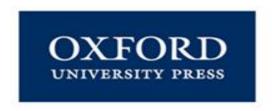

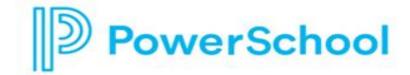

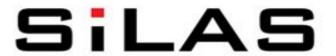

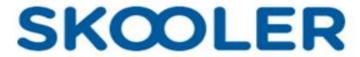

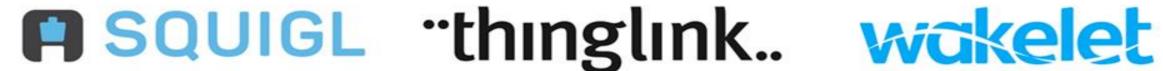

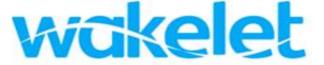

https://techcommunity.microsoft.com/t5/education-blog/gettingstarted-documentation-and-videos-for-partners-using/ba-p/700709

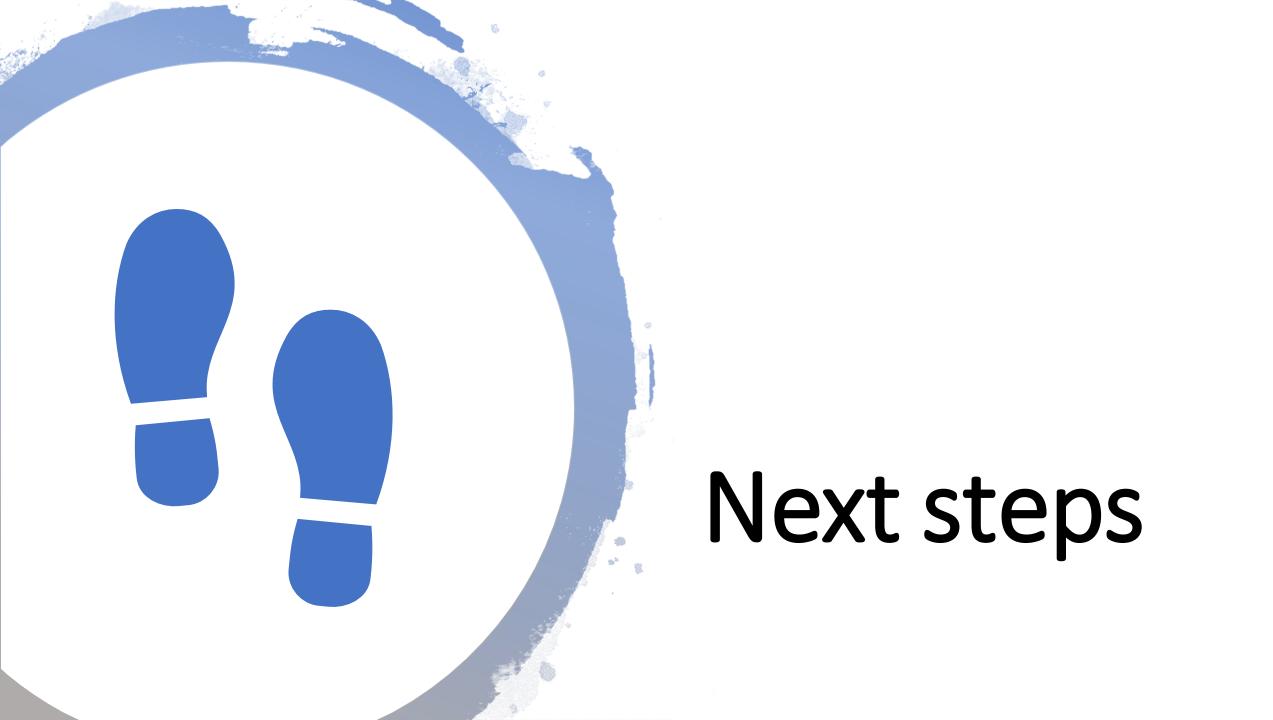

Find resources to help you stay connected and in touch with your students and families while learning continues. >

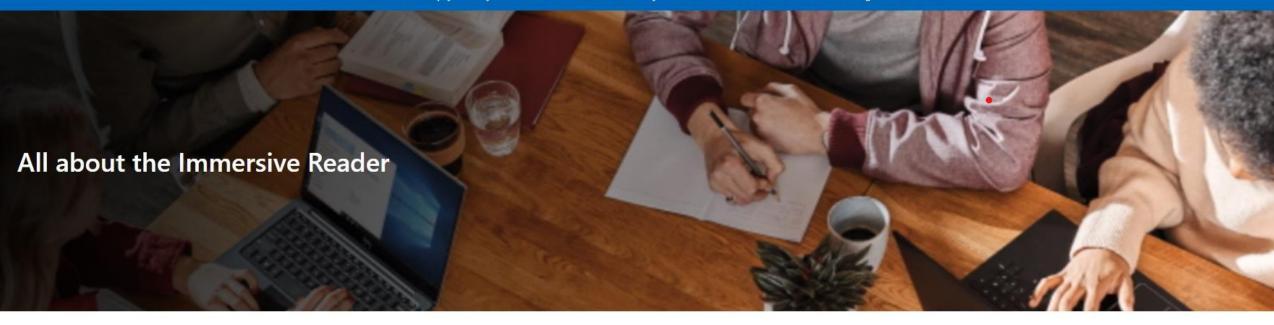

#### What is the Immersive Reader?

The Microsoft Immersive Reader is a free tool, built into Word, OneNote, Outlook, Office Lens, Microsoft Teams, Forms, Flipgrid, Minecraft Education Edition and the Edge browser, that implement proven techniques to improve reading and writing for people regardless of their age or ability. On the right is a 15 minute comprehensive demo of the tool, and below is a short 90 second YouCan video.

Get this page as a PDF: http://aka.ms/ImmersiveReaderFlyer

Try it out yourself here: http://aka.ms/InclusiveReadingDemo

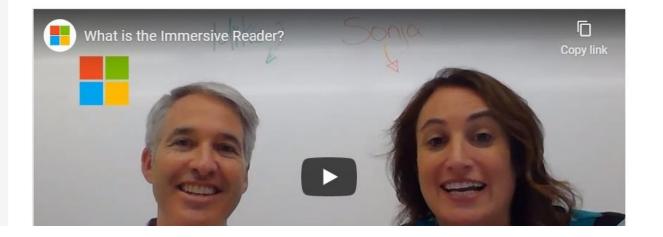

https://education.microsoft.com/en-us/resource/9b010288

Educator Center Sign In

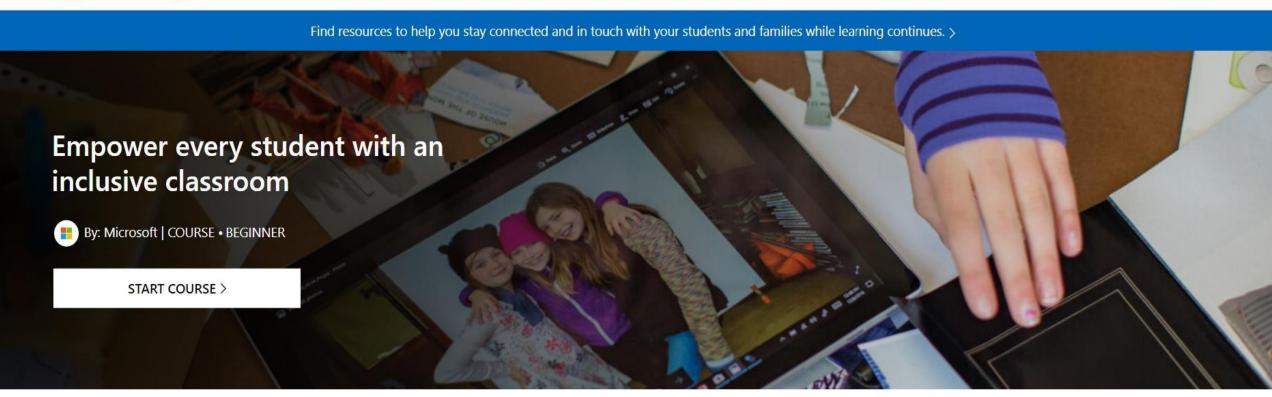

#### Description

( Duration: 1 hour

Date added: 9/23/2018

This course is designed for educators of all subject areas who want to empower students to utilize tools to unlock their full potential by addressing a diversity of needs.

- Practice creating an accessible and personalized experience in Windows 10 and Office 365
- Learn the tools and apps available to create accessible content

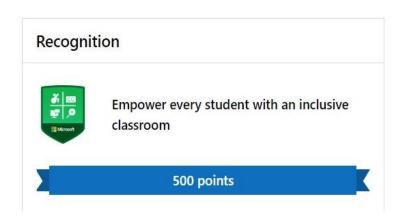

Find resources to help you stay connected and in touch with your students and families while learning continues. >

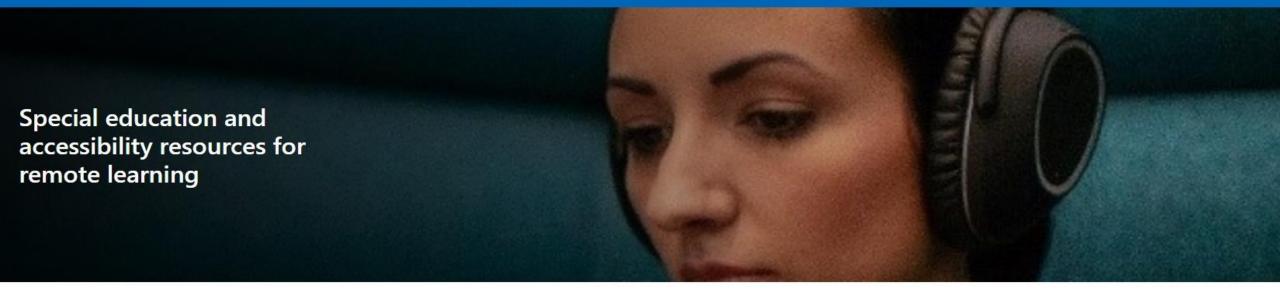

For special educators, diversity demands they provide inclusive, accessible learning environments that inspire confidence and encourage independence differently for each student. Learn about how to create a personalized and engaging remote learning experience for all of your students through the resources provided in these pages.

These resources are intended for all educators, but will be especially helpful for educators and support staff who work in the following areas: special education, assistive technology, blind and visually impaired, deaf and hard of hearing, occupational therapy, physical therapy, speech language pathology, early childhood special education, behavior, counseling, school psychology, language interpretation, literacy, autism, and many other areas that assist students who need specially designed instruction.

Check back frequently for new updates

#### Supporting a new model to deliver specially designed instruction

Remote learning and the use of technology has opened up opportunities for teachers to try new ways of providing services, collection data and connecting with students and families. Utilizing these familiar tools for a remote environment can be a powerful step toward reaching learning goals.

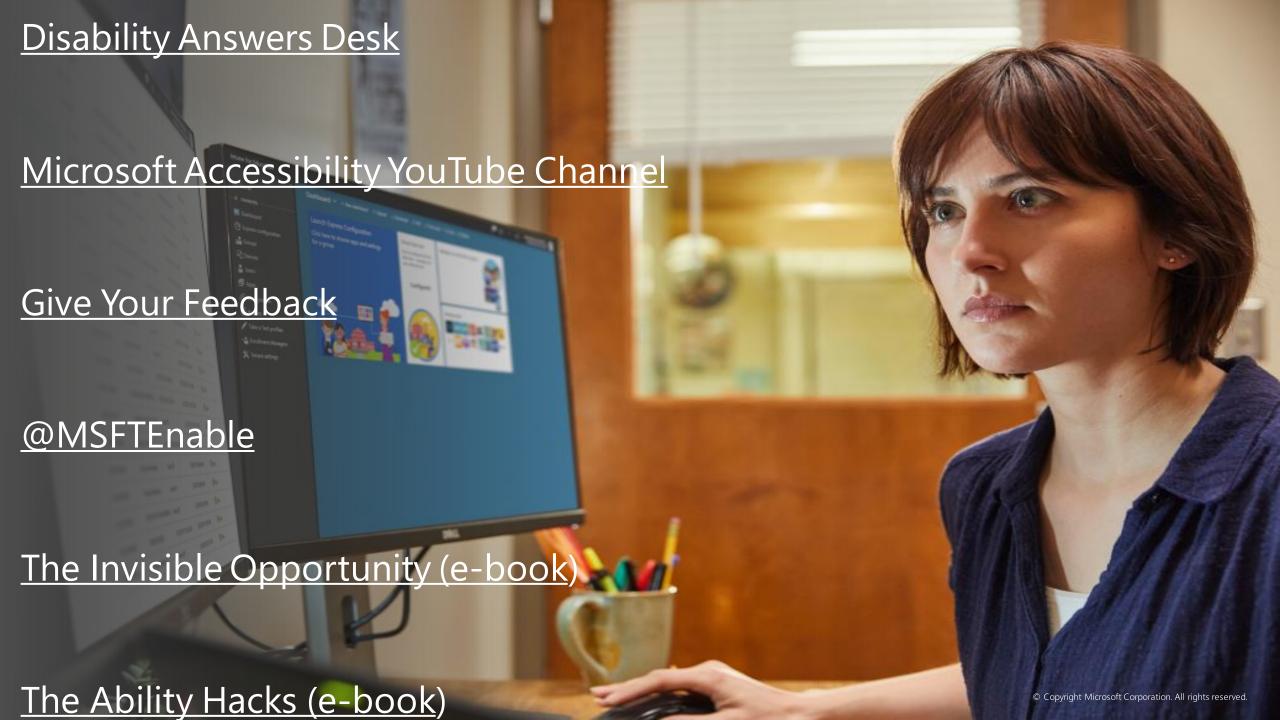

## Redefine what's possible in *your* institution

We would love you to spread the word about the Microsoft 365 Inclusive Classroom and tell:

- Students
- Lecturers and Tutors
- Student Support Staff
- Support Professionals & Carers
- Institution Decision-makers
- Families and others

We invite you to continue discovering how to use technology to personalise learning and empower those around you.

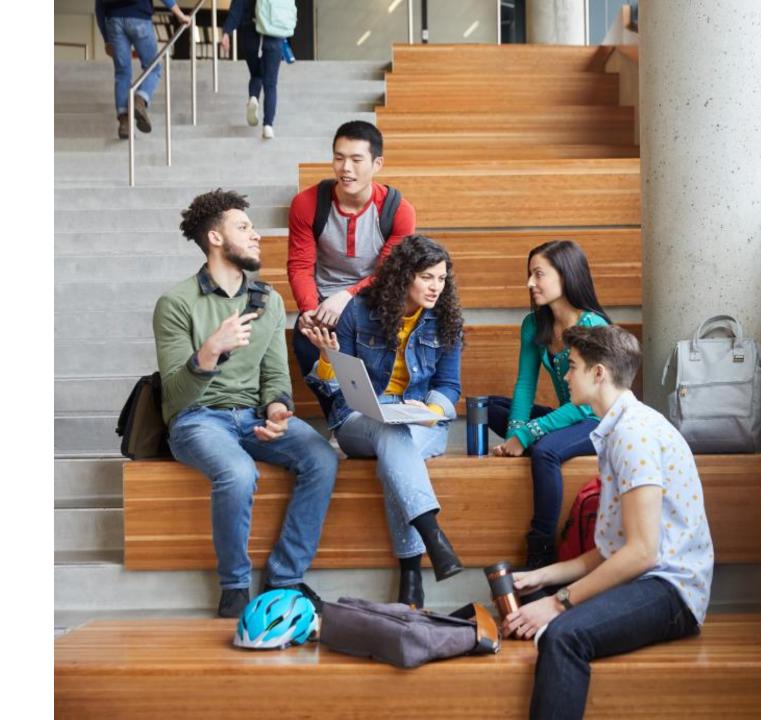

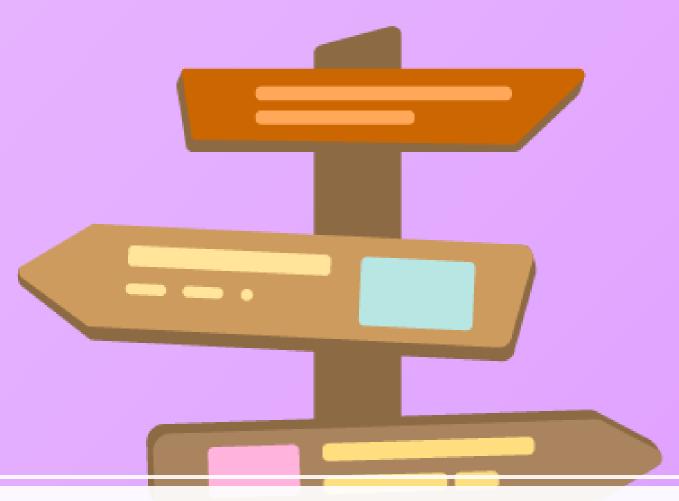

Get the recording: <a href="mailto:aka.ms/TroyYT">aka.ms/TroyYT</a>

## Special Education and Accessibility Resources

## Microsoft Accessibility on Twitter

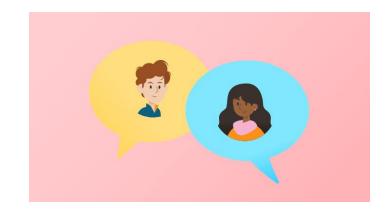

accessibility twitter.com/MSFTEnable

Support documents for educators

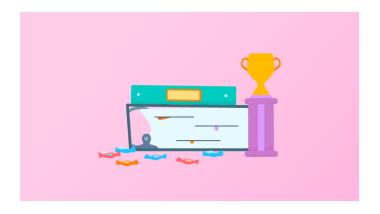

support.office.com/education

aka.ms/MECAccessibility

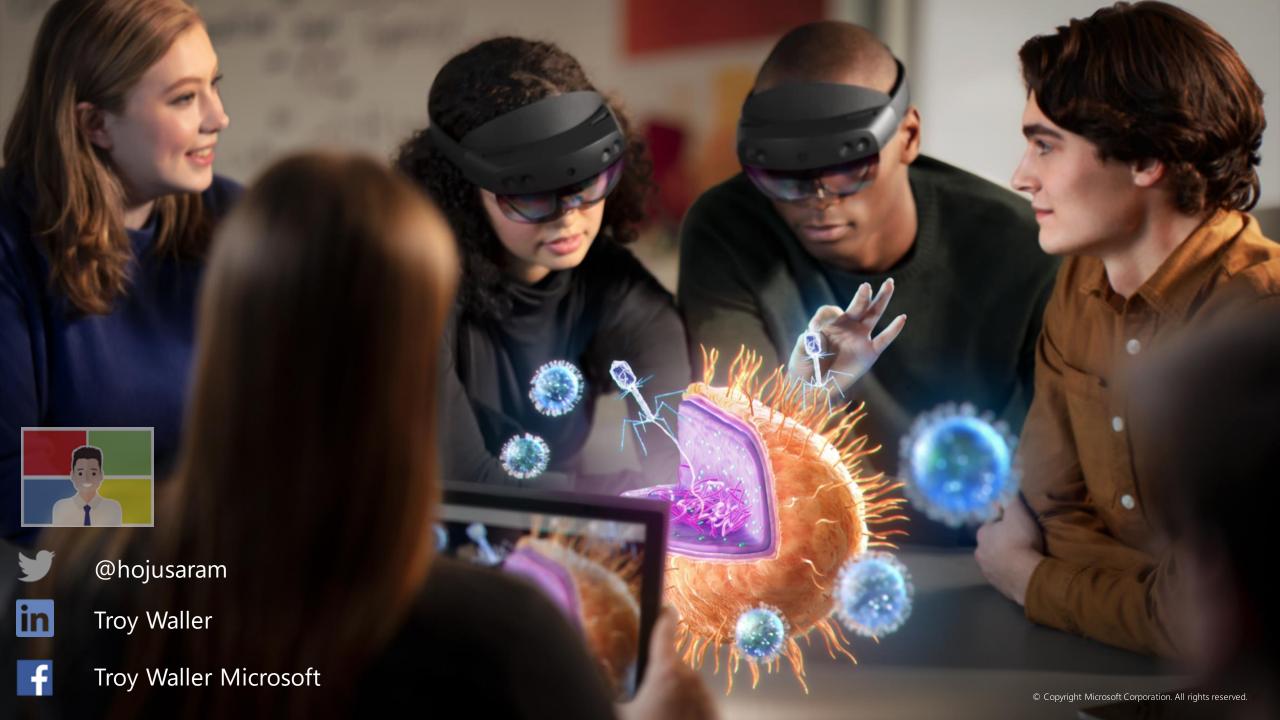